# **Lecture 4: Transformations and Matrices**

*CSE 40166 Computer Graphics (Fall 2010)*

# **Overall Objective**

- Define object in *object frame*
- Move object to *world/scene frame*
- Bring object into *camera/eye frame*

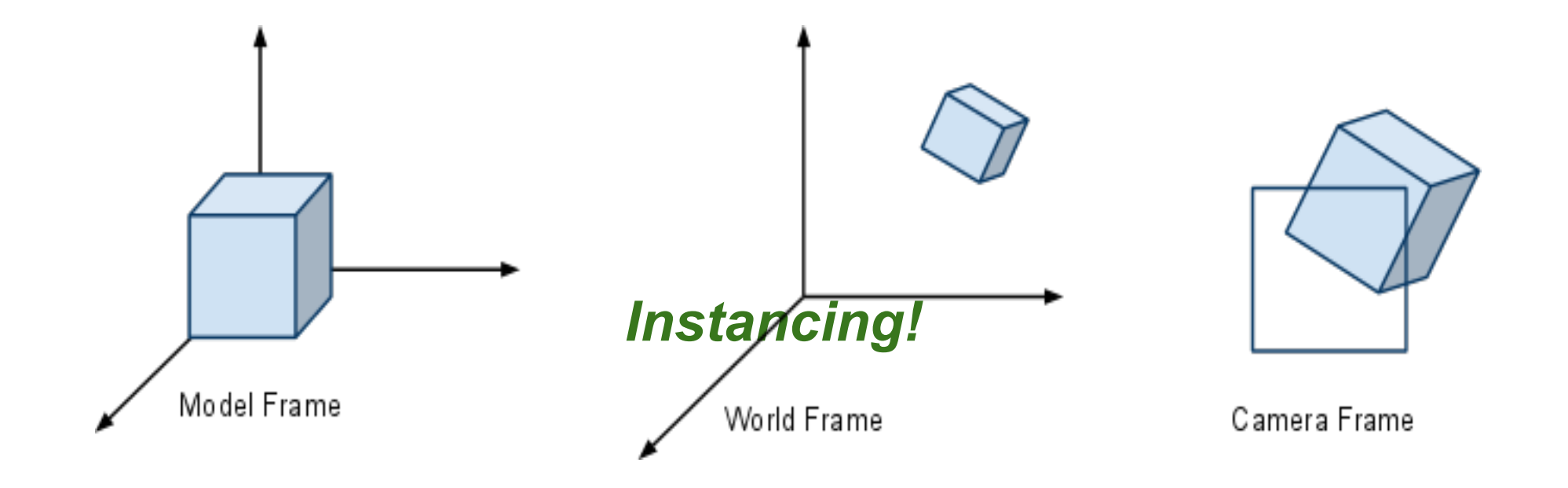

## **Graphics... how does it work?**

**Linear Algebra and geometry** *(magical math)*

Frames are represented by *tuples* and we change frames (representations) through the use of *matrices*.

**In OpenGL, vertices are modified by the Current Transformation Matrix (CTM)**

4x4 homogeneous coordinate matrix that is part of the state and applied to all vertices that pass down the pipeline.

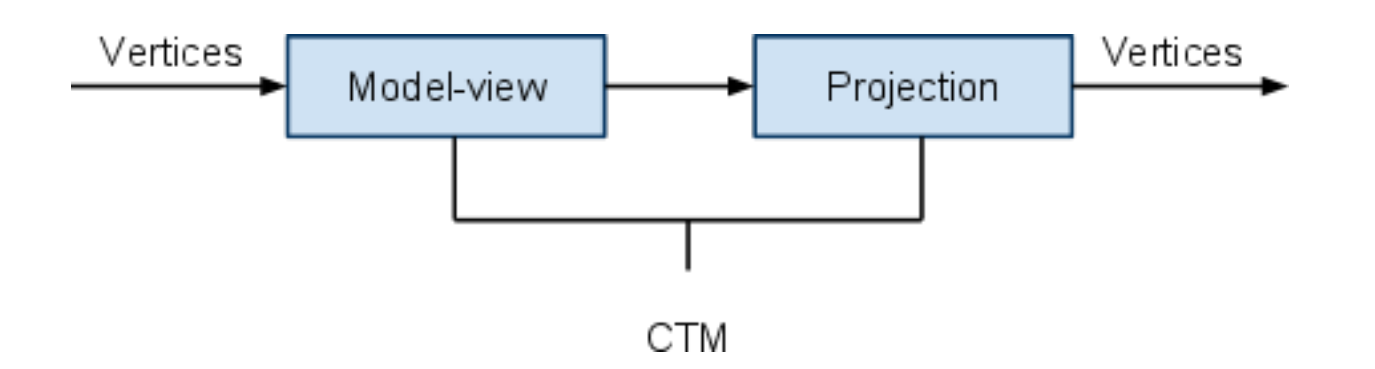

## **Basic Geometric Elements**

**Scalars:** members of sets which can be combined by two operations (addition, multiplication).

- $\circ$  Real numbers.
- $\circ$  No geometric properties.
- **Vectors:** a quantity with both direction and magnitude.
	- Forces, velocity
	- Synonymous with *directed line segment*
	- $\circ$  Has no fixed location in space
- **Points:** location in space. (neither size nor shape).

### **Basic Geometric Operations**

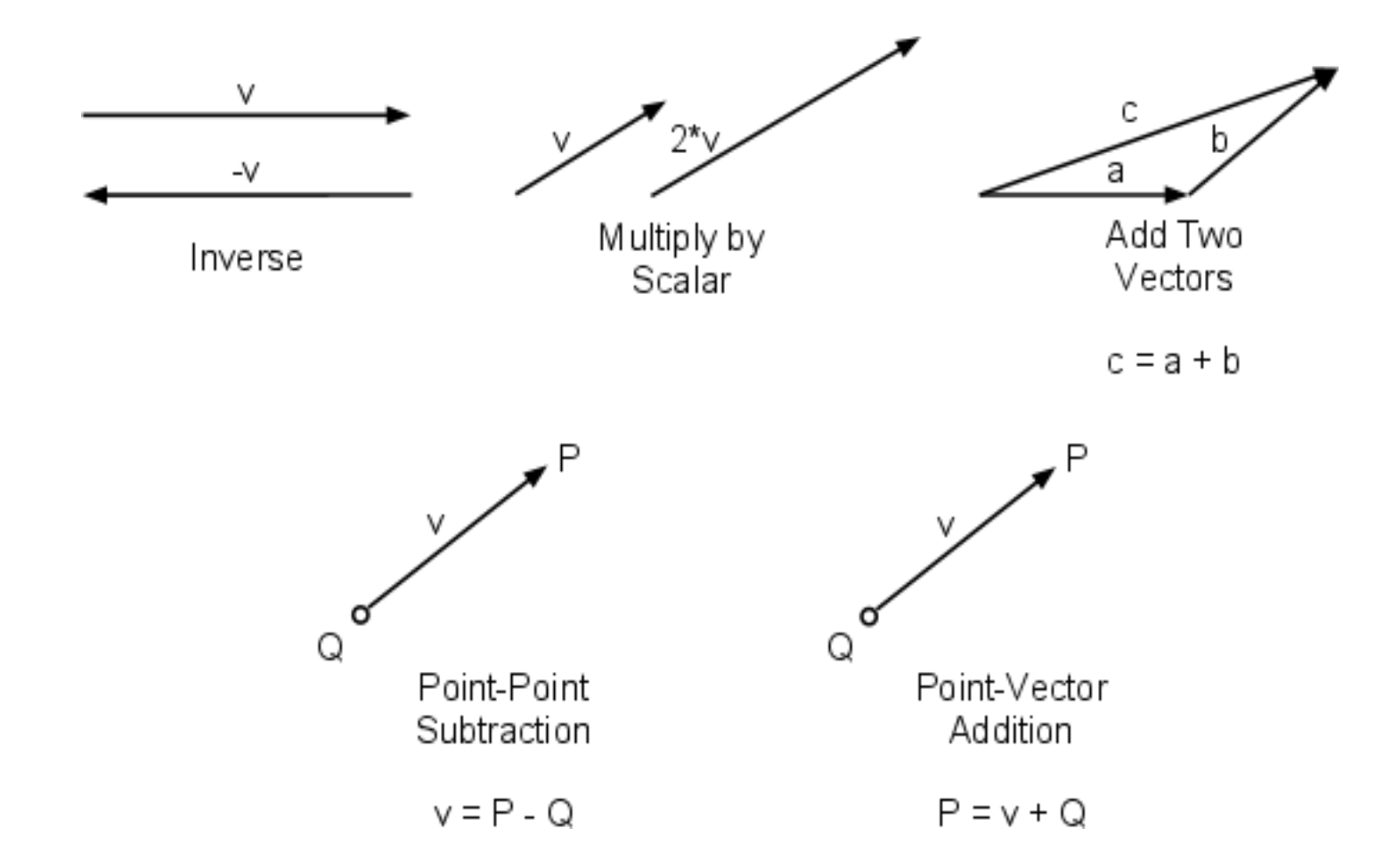

## **Vector Operations**

### **Dot Product**

Viewed as projection of one vector on another

$$
\mathbf{a} \cdot \mathbf{b} = \sum_{i=1}^n a_i b_i = a_1 b_1 + a_2 b_2 + \dots + a_n b_n
$$

B

 $\widehat{|\mathsf{A}|}$  cos $\theta$ 

 $a\times b$ 

 $b \times a$ 

 $=$ -a $\times$ 

#### **Cross Product**

• Result is vector perpendicular to originals

$$
\mathbf{a} \times \mathbf{b} = i a_2 b_3 + j a_3 b_1 + k a_1 b_2 - i a_3 b_2 - j a_1 b_3 - k a_2 b_1.
$$

(images from wikipedia)

## **Affine Space**

#### **Vectors and points exist without a reference point**

Manipulate vectors and points as abstract geometric entities

#### **Linear Vector Space**

• Mathematical system for manipulating vectors

### **Affine Space**

• Vector space + points

# **Lines, Rays, Segments**

- **Line:** Set of all points that pass through **P0** in the direction of **d**
- **Ray: a** >= 0
- **Segments:** 0 <= **a** <= 1

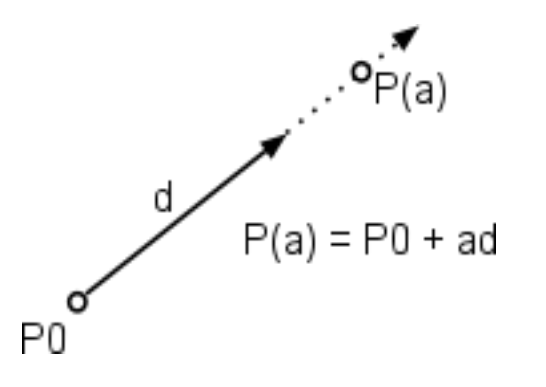

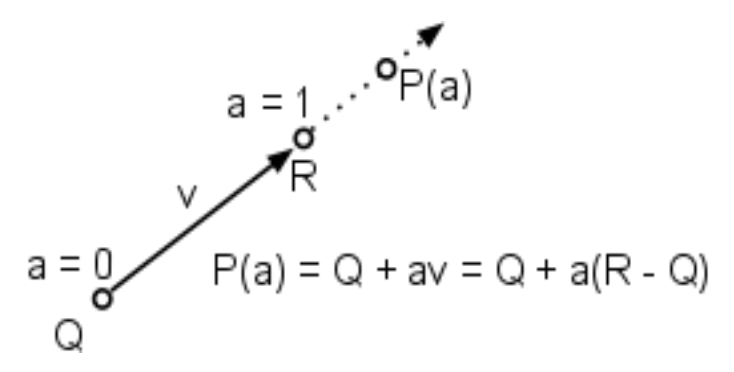

## **Curves and Surfaces**

#### **Curves**

One parameter entities of the form **P(a)** where the function is nonlinear

#### **Surfaces**

Entities are formed from two-parameter functions **P(a, b)**

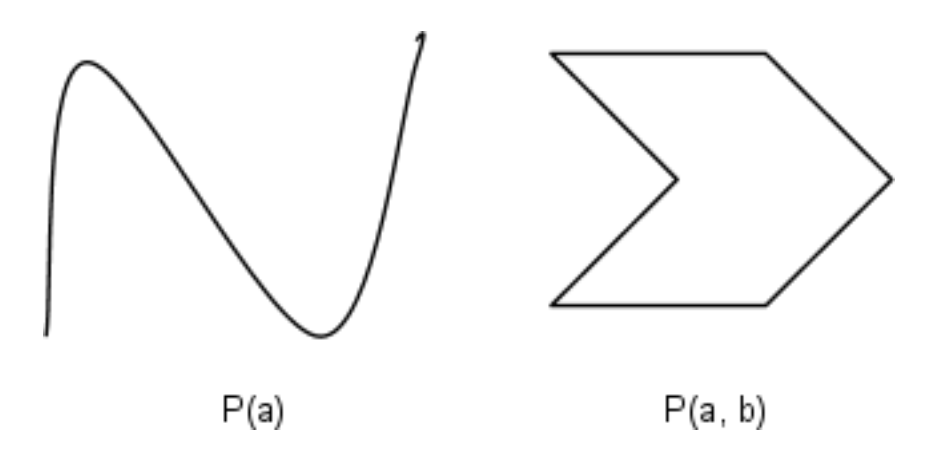

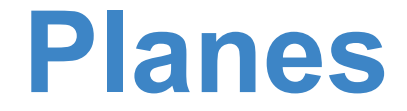

A **plane** can be defined by either a **point and two vectors**, or by **three non-collinear points**.

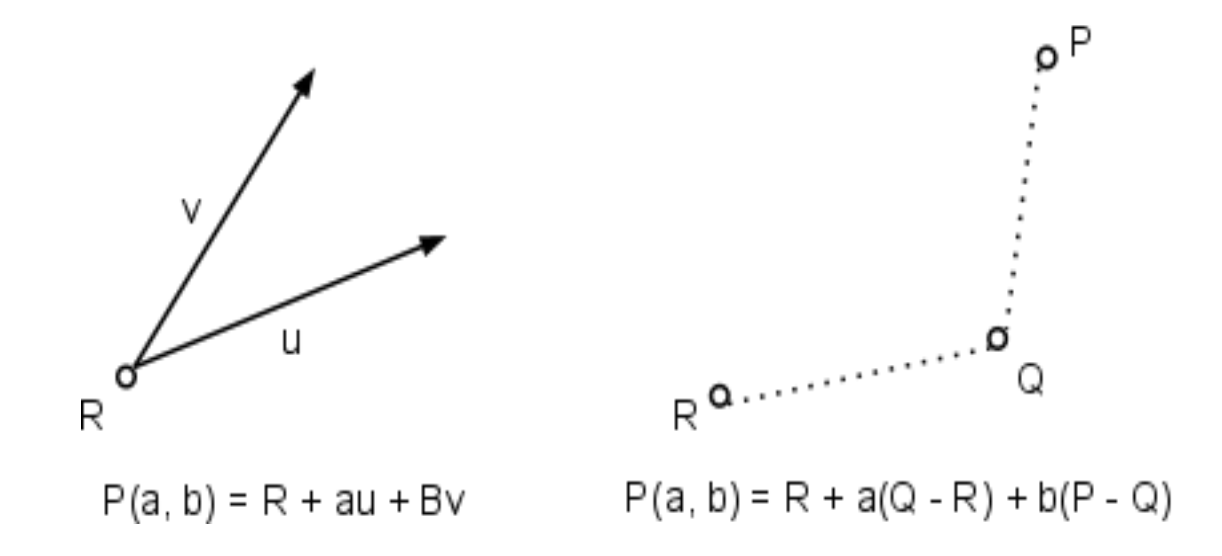

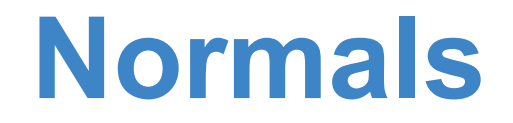

Every plane has a vector **n** normal (perpendicular, orthogonal) to it.

Surfaces have multiple normals.

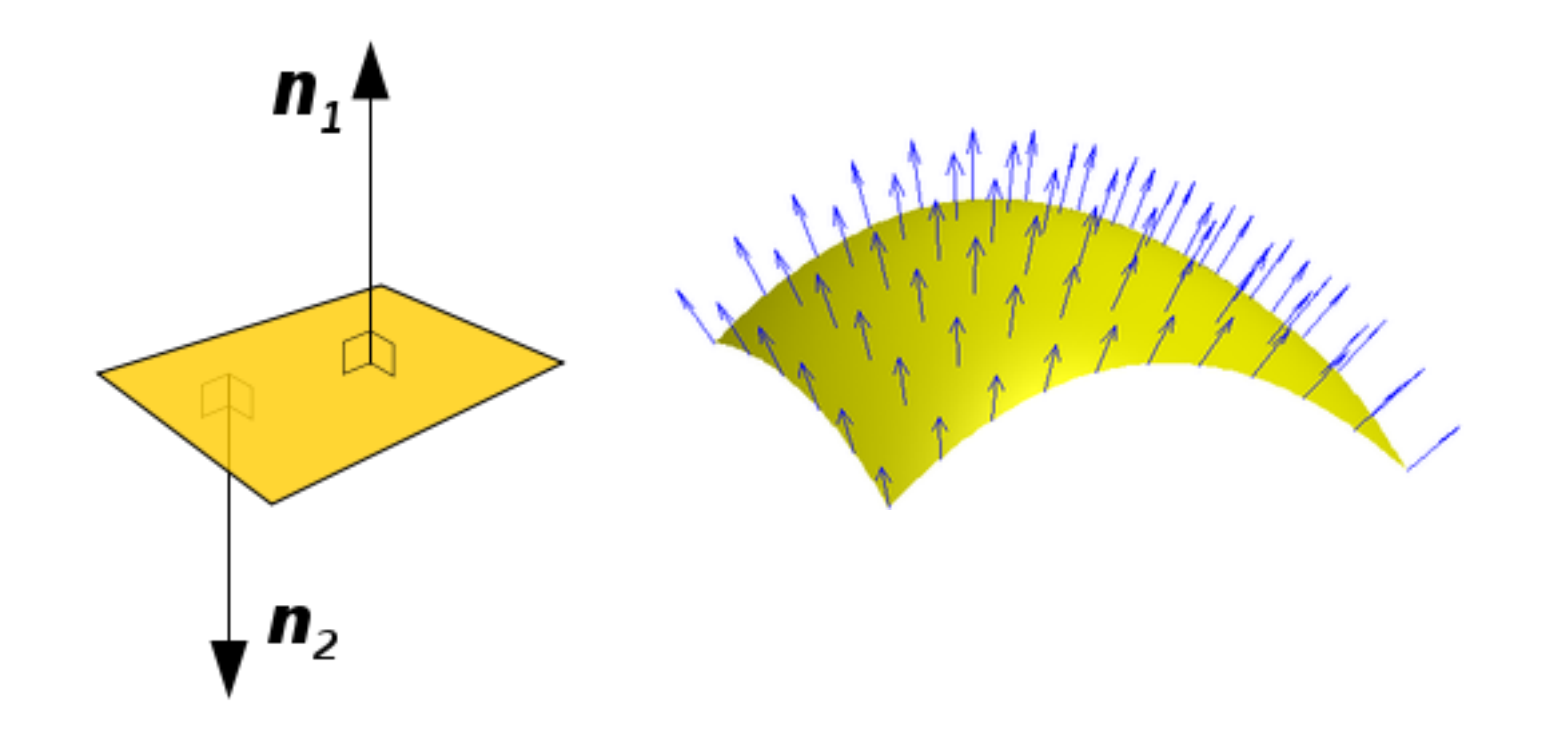

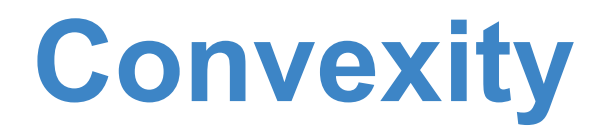

An object is **convex** iff for any two points in the object, all points on the line segment between these points are also in the object.

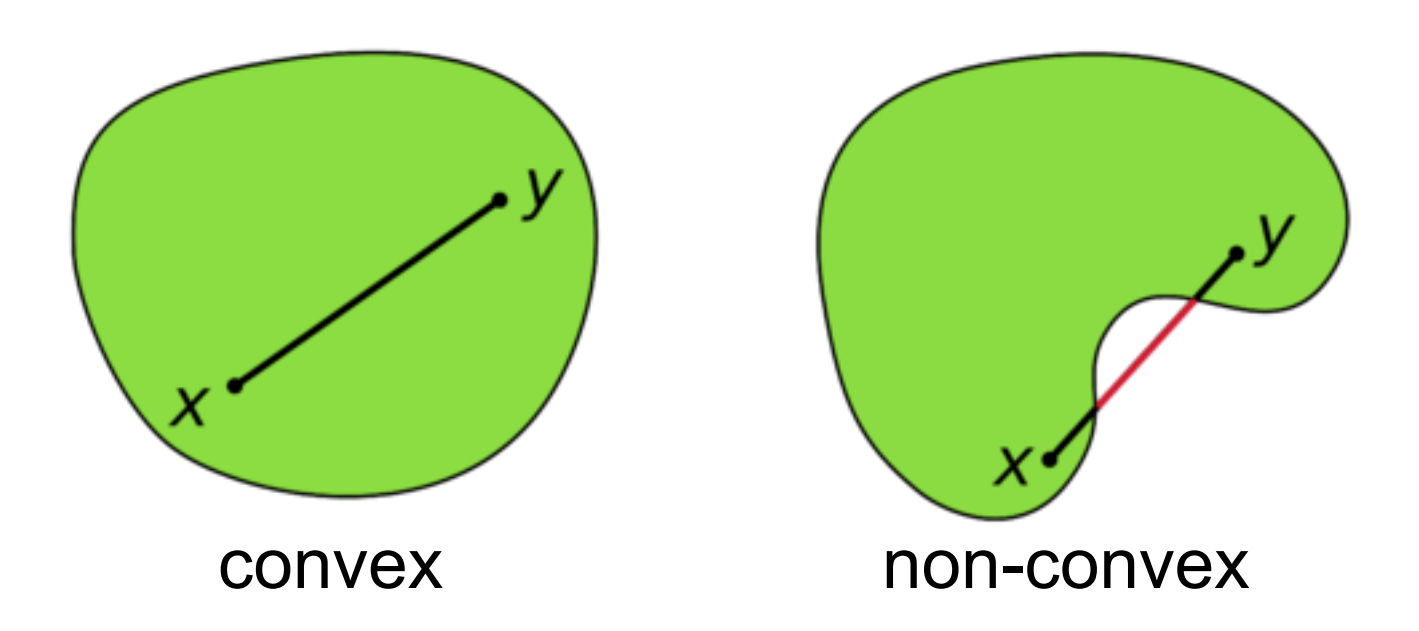

## **Convex Hull**

Smallest convext object containing all points **Pi** in

$$
P = a_1 P_1 + a_2 P_2 + \dots + a_n P_n
$$

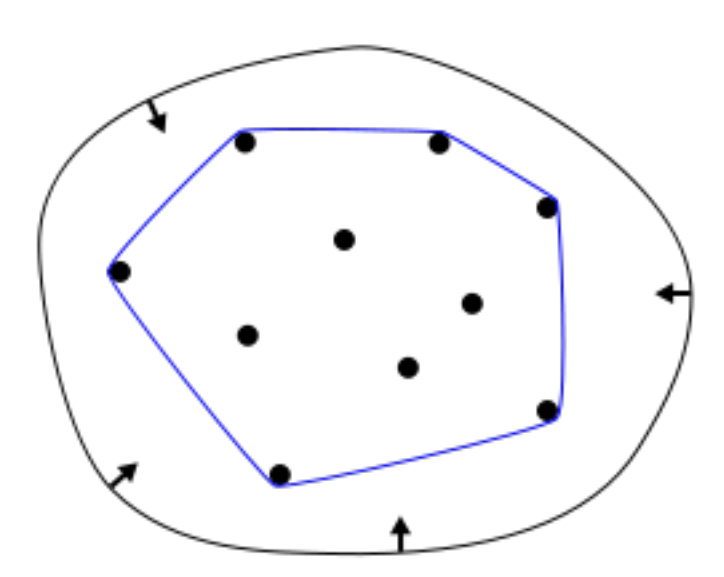

*Formed by "shrink wrapping" points*

# **Linear Independence and Dimension**

#### **Linear Independence**

If a set of vectors is **linearly independent**, we cannot represent one in terms of the others:

#### **Dimension**

$$
a_1\mathbf{v}_1+a_2\mathbf{v}_2+\cdots+a_n\mathbf{v}_n=\mathbf{0}.
$$

In a vector space, the maximum number of linearly independent vectors is fixed and is called the **dimension**.

In an **n**-dimensional space, any set of **n** linearly independent vectors form a **basis** for the space.

Given a basis  $v_1$ ,  $v_2$ , ...  $v_n$ , any vector **v** can be written:  $v = a_1v_1 + a_2v_2$ + ... + **a n v n**

## **Coordinate Systems**

- Thus far, we have been able to work with geometric entities without using any frame of reference or coordinate system
- However, we need a frame of reference to relate points and objects in our abstract mathematical space to our physical world
	- Where is a point?
	- How does object map to world coordinates?
	- o How does object map to camera coordinates?

## **Representation**

Consider a basis  $v_1$ ,  $v_2$ , ...,  $v_n$ , a vector **v** is written as

$$
\bullet
$$
 v = a<sub>1</sub>v<sub>1</sub> + a<sub>2</sub>v<sub>2</sub> + ... + a<sub>n</sub>v<sub>n</sub>

The list of scalars **{a1 , a2 , ..., an }** is the **representation** of **v** with respect to the given **basis:**

○ 
$$
v_1
$$
 =  $e_1$  = (1, 0, 0)<sup>T</sup>  
○  $v_2$  =  $e_2$  = (0, 1, 0)<sup>T</sup>  
○  $v_3$  =  $e_3$  = (0, 0, 1)<sup>T</sup>  
○ a = [a1, a2, a3]<sup>T</sup>

## **Homogeneous Coordinates**

- Using 3-tuples, it is not possible to distinguish between points and vectors:
	- **v** = [a<sub>1</sub>, a<sub>2</sub>, a<sub>3</sub>]  $p = [b<sub>1</sub>, b<sub>2</sub>, b<sub>3</sub>]$
- By adding a 4th coordinate component, we can use the same representation for both:

**v = [a1 , a2 , a3 , 0]<sup>T</sup> p = [b1 , b2 , b3 , 1]<sup>T</sup>**

# **Change of Representation**

We can represent one frame in terms of another by applying a transformation matrix **C**:

 $a = Cb = M^Tb$ 

**where**

$$
MT = [a11 a12 a13 a14]MT = [a21 a22 a23 a24][a31 a32 a33 a34][0 0 0 1]
$$

# **Matrices in Computer Graphics**

- In OpenGL, we have multiple frames: model, world, camera frame
- To change frames or representation, we use **transformation matrices**
	- All standard transformations (rotation, translation, scaling) can be implemented as matrix multiplications using 4x4 matrices (concatenation)
	- Hardware pipeline optimized to work with 4-dimensional representations

## **Affine Transformations**

- Tranformation maps points/vectors to other points/vectors
- Every affine transformation *preserves lines*
	- Preserve collinearity
	- Preserve ratio of distances on a line
- Only have *12 degrees of freedom* because 4 elements of the matrix are fixed **[0 0 0 1]**
- Only comprise a *subset* of possible linear transformations **Rigid body:** translation, rotation
	- **Non-rigid:** scaling, shearing

## **Translation**

Move (translate, displace) a point to a new location:

**P' = P + d**

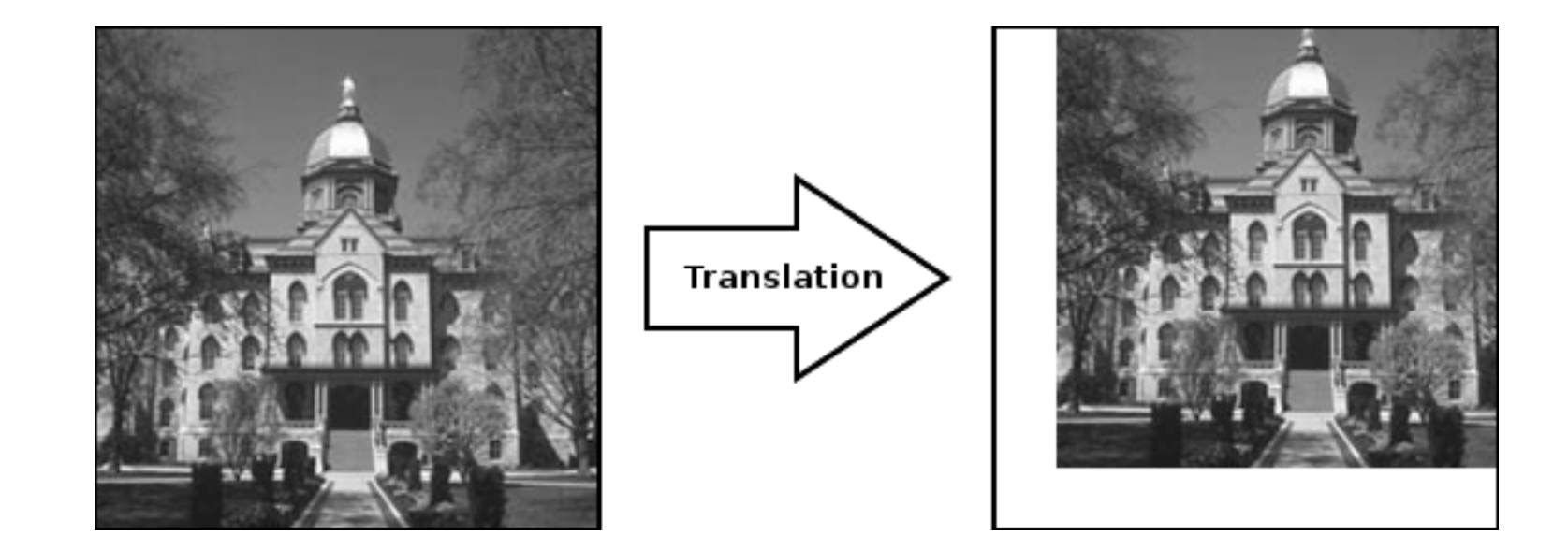

### **Translation Matrix**

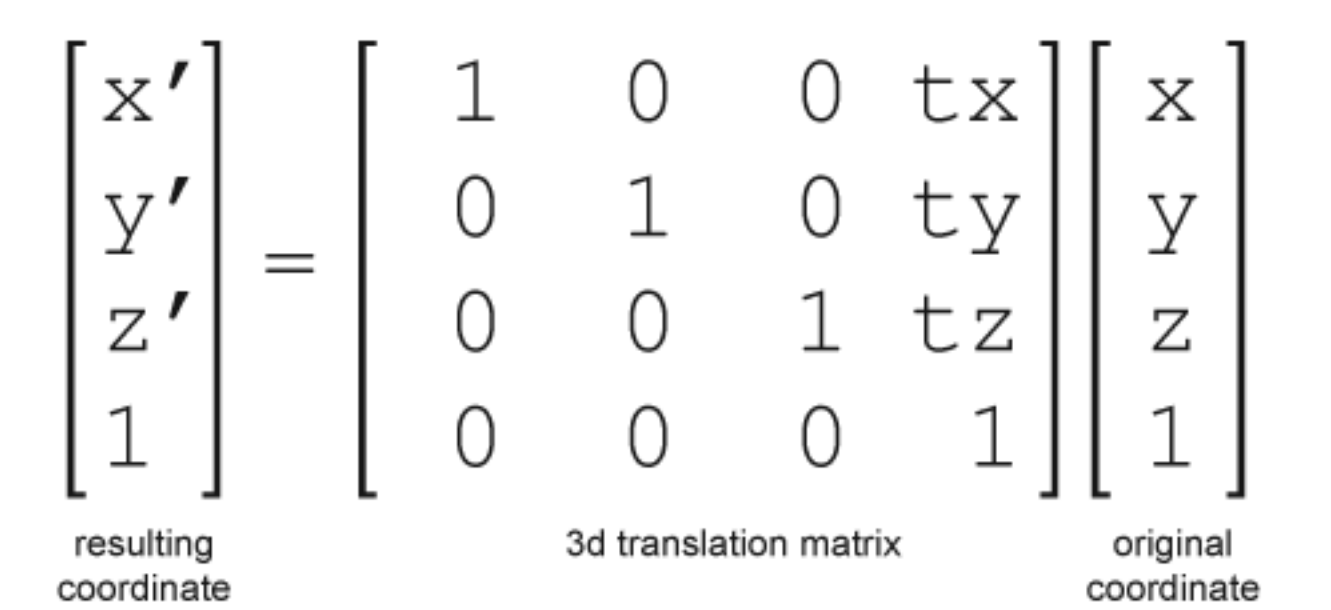

## **Rotation (about an axis)**

Rotation about **z** axis leaves all points with the same **z**:

\n- $$
x' = x \cos(t) - y \sin(t)
$$
\n- $y' = x \sin(t) + y \cos(t)$
\n- $z' = z$
\n

$$
P' = R_z(t)P
$$

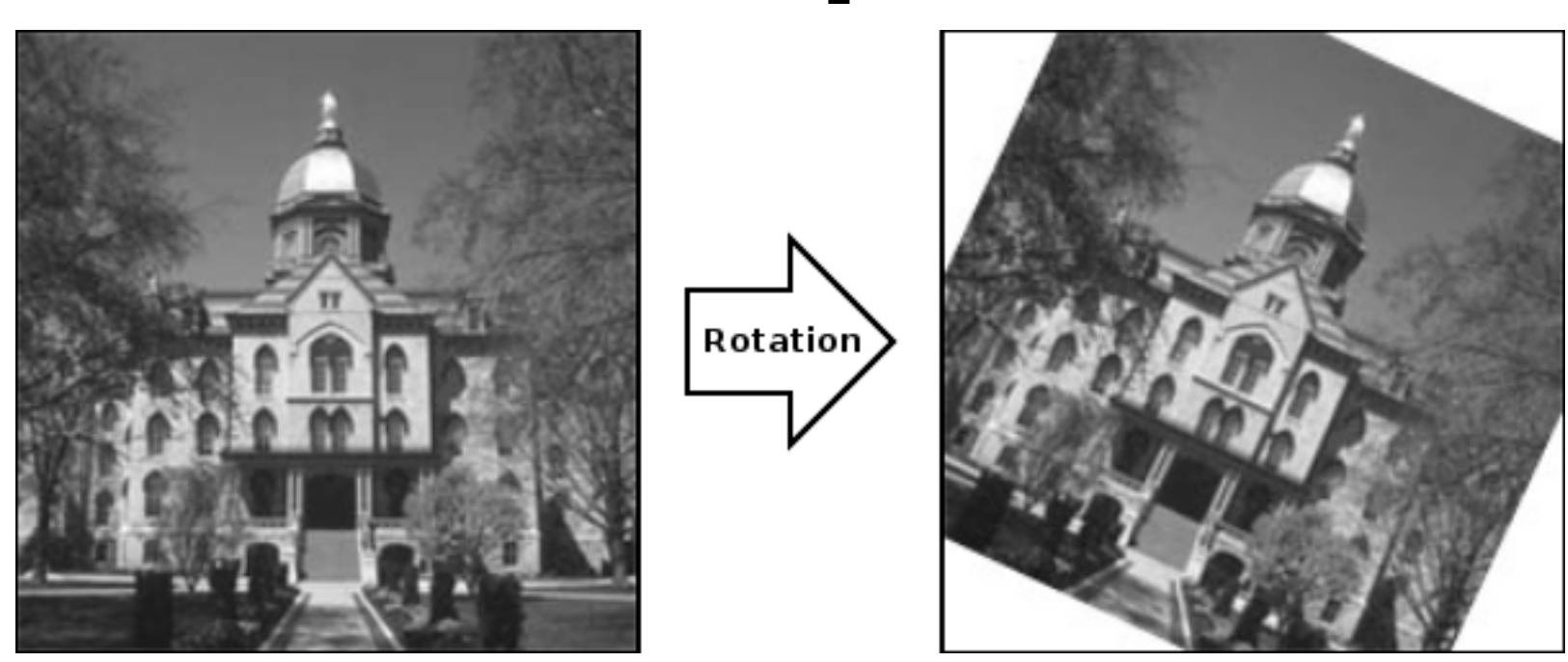

### **Rotation About Z Axis Matrix**

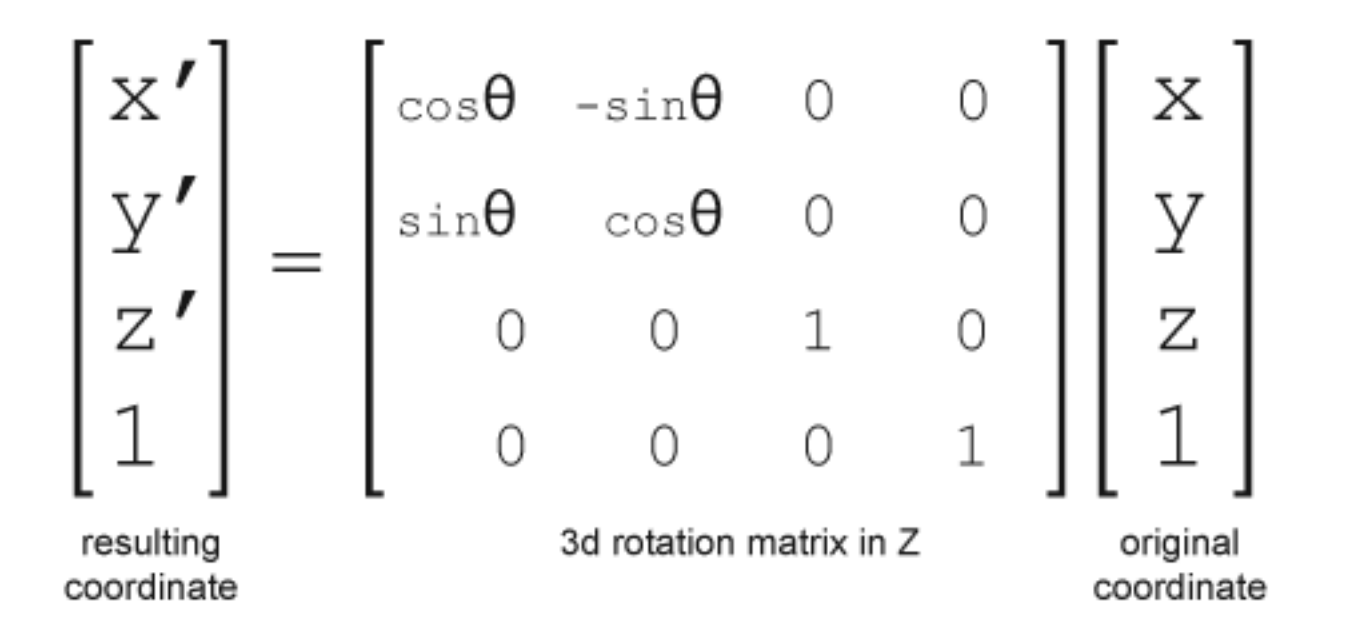

### **Rotation About X Axis Matrix**

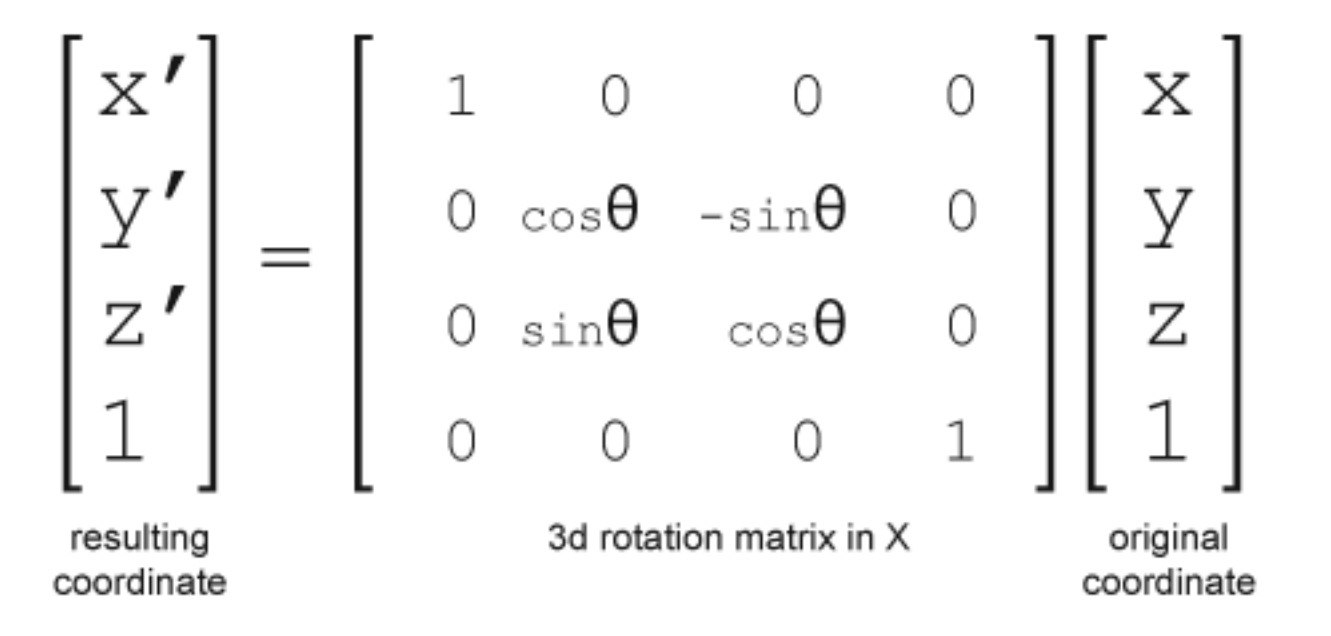

### **Rotation About Y Axis Matrix**

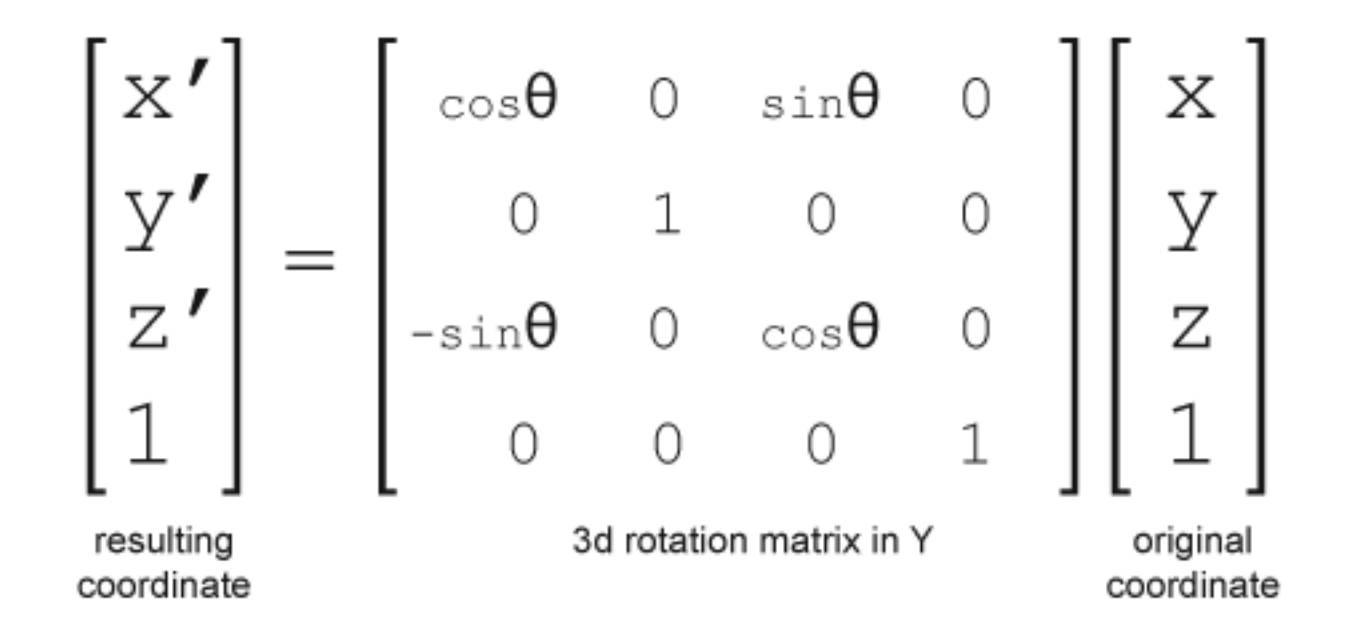

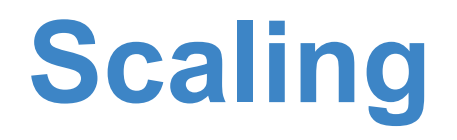

#### Expand or contract along each axis (fixed point of origin)

**P' = SP**

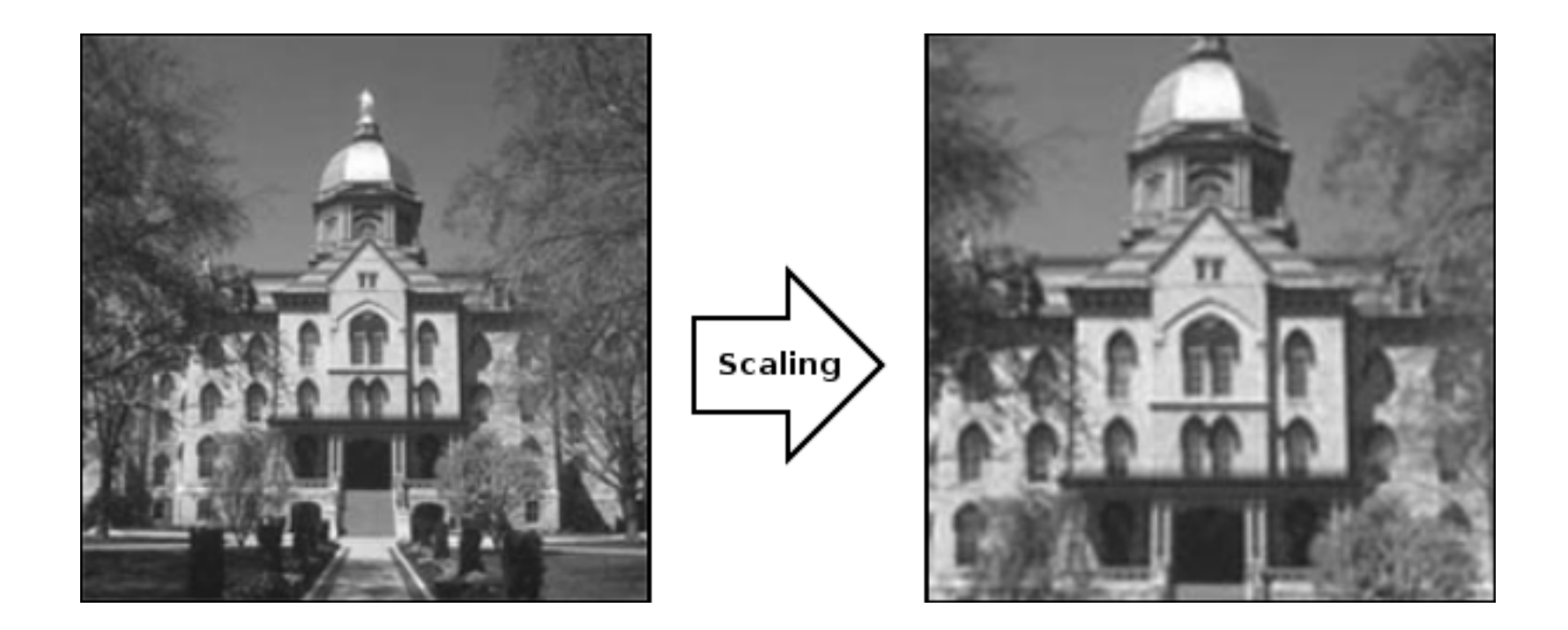

# **Scaling Matrix**

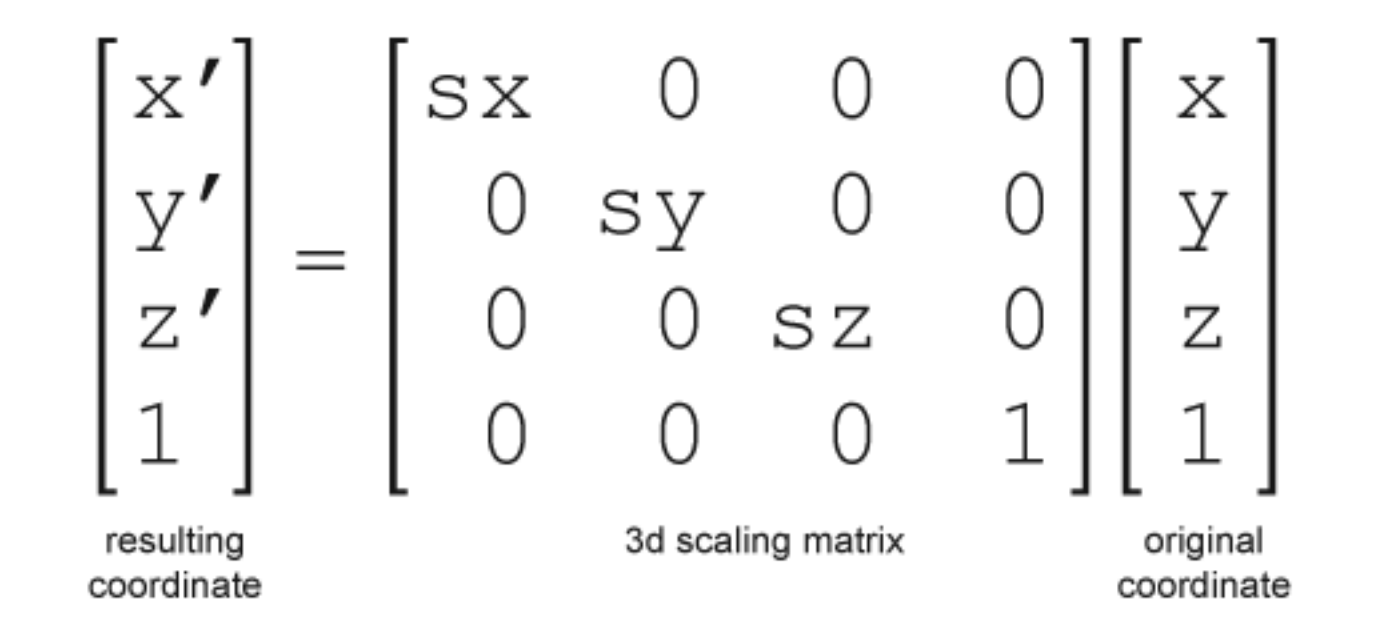

*If sx, sy, sz are negative, then we will perform reflection.*

## **Concatenation**

To form arbitrary affine transformation matrices we can *multiply together* translation, rotation, and scaling matrices:

**p' = ABCDp**

To optimize the computation, we group the transformation matrices:

#### **p' = Mp where M = ABCD**

This saves us the cost of multiplying every vertex by multiple matrices; instead we multiply by just one.

## **Order of Transformations**

The *right matrix* is the first applied to the vertex:

**p' = ABCp = A(B(Cp))** 

Sometimes we may use column matrices to represent points, so this equation becomes:

 $\mathbf{p}^{\mathsf{T}} = \mathbf{p}^{\mathsf{T}} \mathbf{C}^{\mathsf{T}} \mathbf{B}^{\mathsf{T}} \mathbf{A}^{\mathsf{T}}$ 

## **OpenGL Matrices**

### **In OpenGL matrices are part of the state**

- **GL\_MODELVIEW**
- **GL\_PROJECTION**
- **GL\_TEXTURE**
- **GL\_COLOR**

Select which matrix to manipulate by using **glMatrixMode**:

```
 glMatrixMode(GL_MODELVIEW);
```
# **Current Transformation Matrix (CTM)**

Conceptually there is a 4x4 homogeneous coordinate matrix, the **current transformation matrix (CTM)**, that is part of the state and is applied to all vertices that pass down the pipeline.

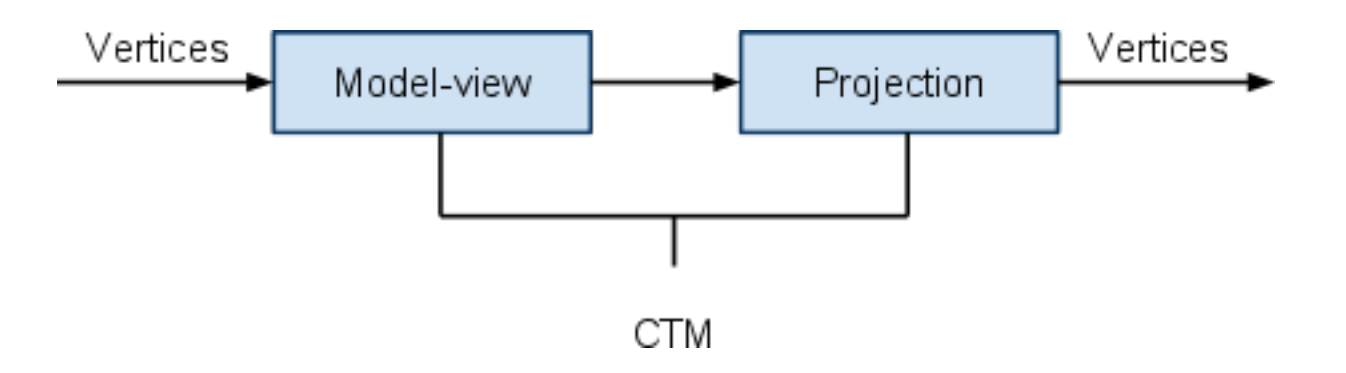

## **Transformation Pipeline**

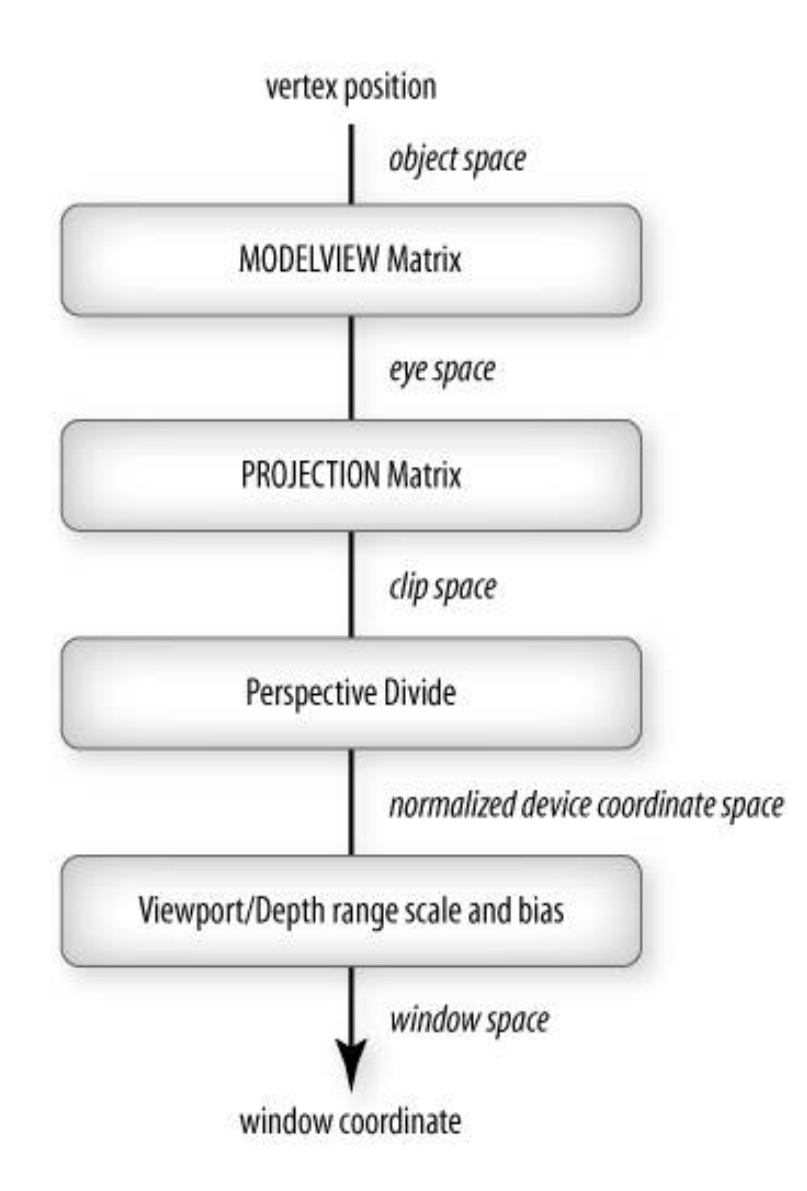

# **CTM Operations**

#### **Loading a 4x4 Matrix:**

- **glLoadIdentity() C <- I**
- **glLoadMatrix(M) C <- M**

#### **Postmultiplying by another 4x4 Matrix:**

- **glTranslatef(dx, dy, dz) C <- MT**
- **glRotatef(theta, vx, vy, vz) C <- MTR**
- **glScalef(sx, sy, sz) C <- MTRS**

**Saving and Restoring Matrix:**

- **glPushMatrix()**
- **glPopMatrix()**

# **Instancing**

In modeling, we start with a simple object centered at the origin, oriented with some axis, and at a standard size.

To instantiate an object, we apply an instance transformation:

- Scale
- Orient
- Locate

#### *Remember the last matrix specified in the program is the first applied!*

## **Translate, Rotate, Scale (TRS)**

### *Remember the last matrix specified in the program is the first applied!*

For instancing, you want to scale, rotate, and then translate:

```
 glPushMatrix(); 
glTranslatef(i->x, i->y, 0.0); 
glRotatef(i->angle, 0.0, 0.0, 1.0); 
glScalef(10.0, 10.0, 1.0); 
glCallList(DisplayListsBase + MissileType); 
glPopMatrix();
```